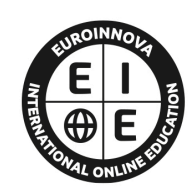

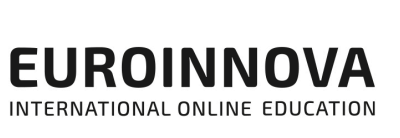

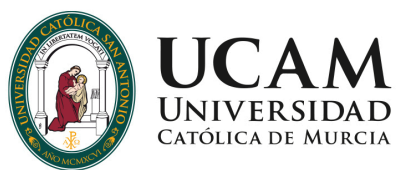

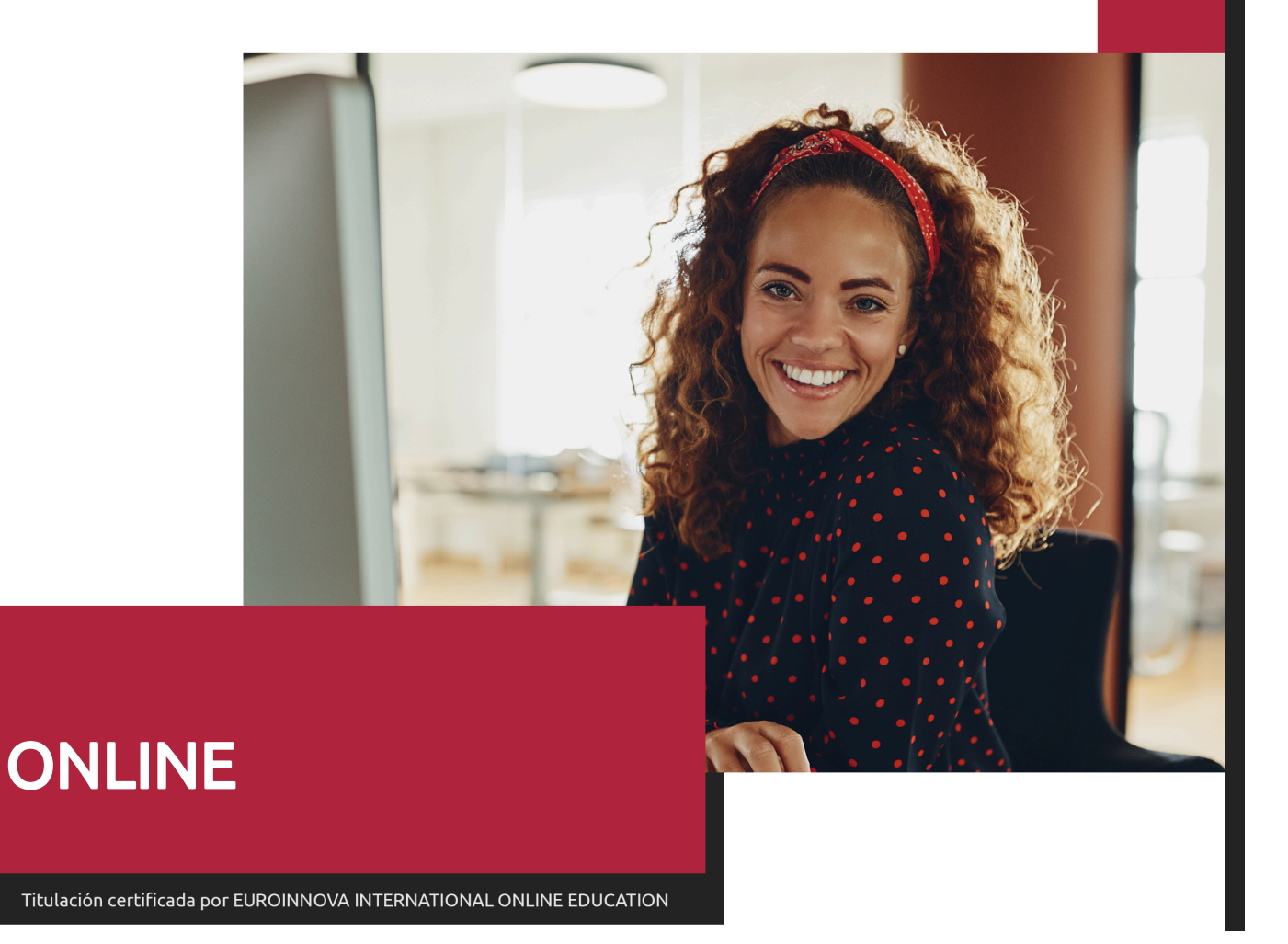

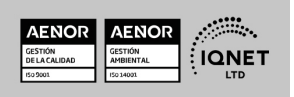

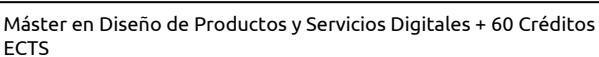

Ver curso en la web

**EUROINNOVA** 

Solicita información gratis

# **Euroinnova International Online Education** Especialistas en Formación Online

# SOMOS **EUROINNOVA INTERNATIONAL ONLINE EDUCATION**

**ECTS** 

**Euroinnova International Online Education inicia sure** actividad hace más de 20 años. Con la premisa de revolucionar el sector de la educación online, esta escuela de formación crece con el objetivo de dar la oportunidad a sus estudiantes de experimentar un crecimiento personal y profesional con formación eminentemente práctica.

Nuestra visión es ser una escuela de **formación online** reconocida en territorio nacional e internacional por ofrecer una educación competente y acorde con la realidad profesional en busca del reciclaje profesional.

Abogamos por el aprendizaje significativo para la vida real como pilar de nuestra metodología, estrategia que pretende que los nuevos conocimientos se incorporen de forma sustantiva en la estructura cognitiva de los estudiantes.

Euroinnova International Online Education es miembro de pleno derecho en la Comisión Internacional de Educación a Distancia, (con estatuto consultivo de categoría especial del Consejo Económico y Social de NACIONES UNIDAS), y cuenta con el Certificado de Calidad de la Asociación Española de Normalización y Certificación (AENOR) de acuerdo a la normativa ISO 9001, mediante la cual se Certifican en Calidad todas las acciones formativas impartidas desde el centro.

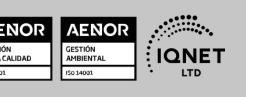

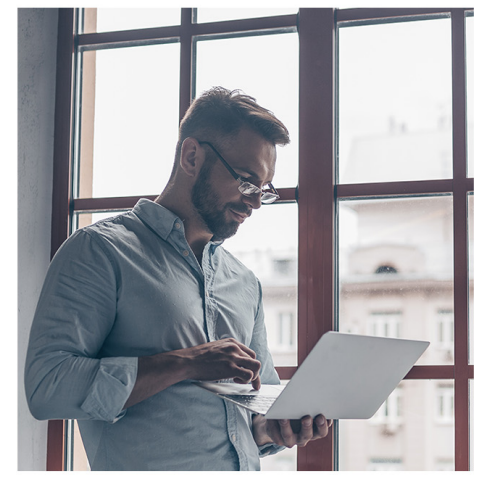

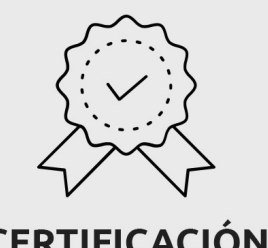

**CERTIFICACIÓN EN CALIDAD** 

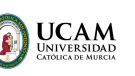

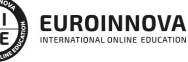

Ver curso en la web

#### **Descubre Euroinnova International Online Education**

### Nuestros **Valores**

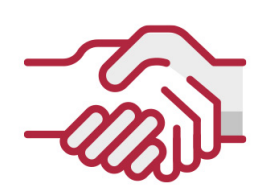

### **ACCESIBILIDAD**

Somos cercanos y comprensivos, trabajamos para que todas las personas tengan oportunidad de seguir formándose.

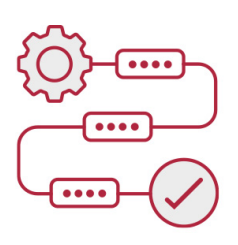

### **PRACTICIDAD**

Formación práctica que suponga un aprendizaje significativo. Nos esforzamos en ofrecer una metodología práctica.

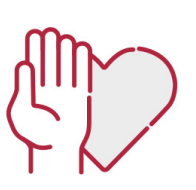

### **HONESTIDAD**

### Somos claros y transparentes,

nuestras acciones tienen como último objetivo que el alumnado consiga sus objetivos, sin sorpresas.

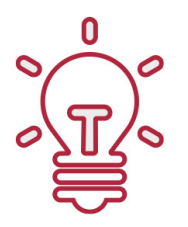

### **EMPATÍA**

Somos inspiracionales y trabajamos para entender al alumno y brindarle así un servicio pensado por y para él

A día de hoy, han pasado por nuestras aulas más de 300.000 alumnos provenientes de los 5 continentes. Euroinnova es actualmente una de las empresas con mayor índice de crecimiento y proyección en el panorama internacional.

Nuestro portfolio se compone de cursos online, cursos homologados, baremables en oposiciones y formación superior de postgrado y máster.

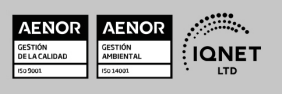

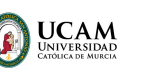

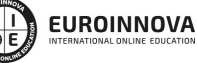

Ver curso en la web

Solicita información gratis

### Máster en Diseño de Productos y Servicios Digitales + 60 Créditos ECTS

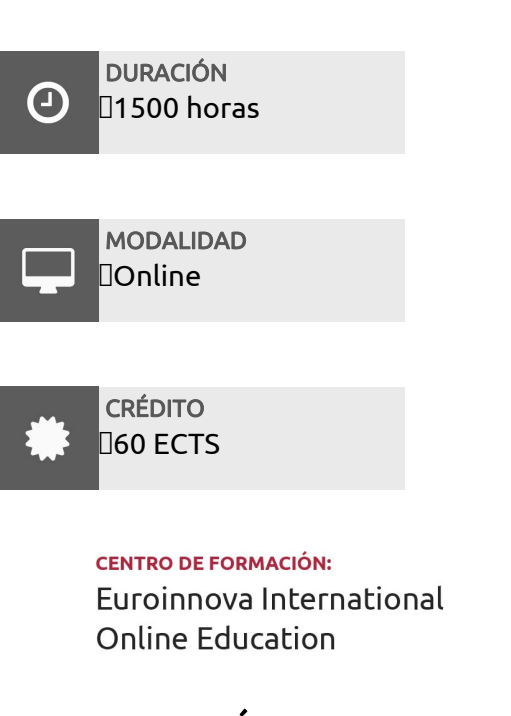

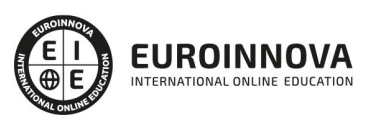

### TITULACIÓN

### Titulación Universitaria de Master en Formación Permanente en Diseño de Productos y Servicios Digitales con 1500 horas y 60 créditos ECTS por la Universidad Católica de Murcia

Una vez finalizado el curso, el alumno recibirá por parte de Euroinnova International Online Education vía correo postal, la titulación que acredita el haber superado con éxito todas las pruebas de conocimientos propuestas en el mismo.

Esta titulación incluirá el nombre del curso/master, la duración del mismo, el nombre y DNI del alumno, el nivel de aprovechamiento que acredita que el alumno superó las pruebas propuestas, las firmas del profesor y Director del centro, y los sellos de la instituciones

que avalan la formación recibida (Euroinnova Internaional Online Education y la Comisión Internacional para la Formación a Distancia de la UNESCO).

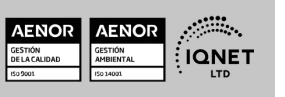

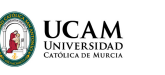

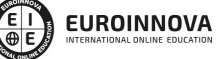

Máster en Diseño de Productos y Servicios Digitales + 60 Créditos Solicita información gratis Ver curso en la web ECTS

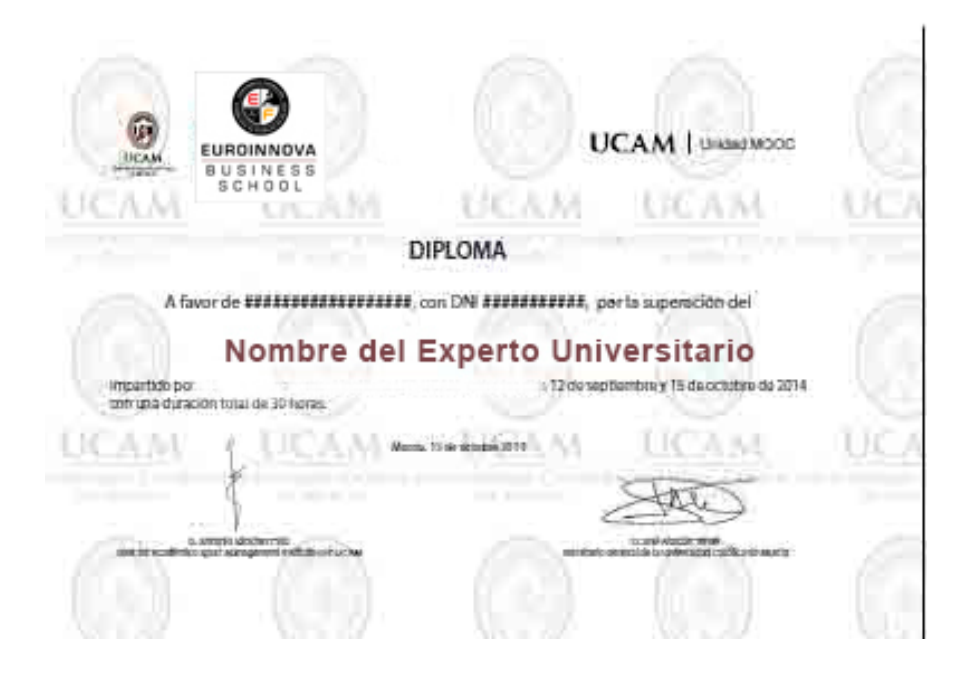

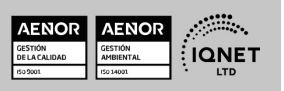

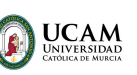

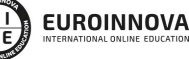

Ver curso en la web

### DESCRIPCIÓN

El principal objetivo en el diseño y desarrollo de producto digital no es más que lanzar al mercado un artículo o servicio digital que cumpla con las exigencias o necesidades del consumidor. En ese sentido las etapas tempranas de definición del producto digital son fundamentales, puesto que las decisiones tomadas en ellas acompañaran al resto de etapas. Aquí es donde entra de lleno el director de producto que supervisará y aprobará todas y cada una de las fases que se llevarán a cabo combinando creatividad, ciencia y tecnología. Por último, no podemos olvidar que además de la búsqueda del éxito empresarial, todo producto digital deberá funcionar desde una dimensión social. Gracias a Euroinnova podrás estudiar a tu ritmo y sin horarios de la mano de profesores especializados.

### **OBJETIVOS**

- Saber cuál es el proceso de diseño y arquitectura de un producto digital.
- Conocer las innovaciones en la generación de un producto digital en sus diferentes fases del desarrollo.
- Dominar la metodología del Design Thinking.
- Aprender el funcionamiento la usabilidad, diseño de interfaces y prototipado.
- Diseñar prototipos de productos digitales con Adobe XD.
- Conocer el funcionamiento de las metodologías ágiles para la gestión de proyectos.

### A QUIÉN VA DIRIGIDO

Esta formación está diseñada para todo aquel que quiera conocer de principio a fin los procesos en la creación y desarrollo de productos digitales. Tras finalizar la formación el alumnado estará capacitado para ocupar diferentes puestos de trabajo, como por ejemplo Product Manager o Product Designer. Del mismo modo, esta formación se dirige a estudiantes, titulados y cualquier persona interesada en la materia.

### PARA QUÉ TE PREPARA

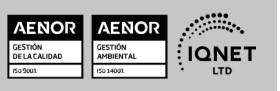

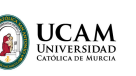

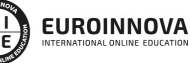

Ver curso en la web Solicita información gratis

El Master en Diseño de Productos y Servicios Digitales te preparará para dirigir y liderar todos los procesos, desde la creación del producto digital hasta su comercialización. Para ello, adquirirás conocimiento sobre los distintos modelos de negocio, el ciclo de vida del producto, los consumidores y de las principales metodologías y estrategias de crecimiento. Aprenderás técnicas de prototipado, usabilidad e interacción como complemento fundamental en aprendizaje.

### SALIDAS LABORALES

El Master en Diseño de Productos y Servicios Digitales de Euroinnova te capacita para trabajar como responsable y gestor especializado en la creación de productos y servicios digitales. Con esta formación podrás desarrollar esta actividad laboral tan demandada actualmente y a su vez crucial para el lanzamiento de productos digitales al mercado con éxito.

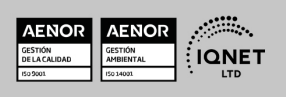

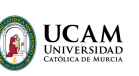

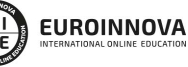

Ver curso en la web

Solicita información gratis

### MATERIALES DIDÁCTICOS

- Manual teórico: Usabilidad
- Manual teórico: Diseño Web y Usabilidad
- Manual teórico: Testeo
- Manual teórico: Implementación y Optimización. Usabilidad en el Mundo Real
- Manual teórico: Principios para el Desarrollo de Aplicaciones con Tecnología Web
- Manual teórico: Gestión Integrada de Proyectos
- Manual teórico: Branding y Gestión de Marca
- Manual teórico: Digital Product Management
- Manual teórico: Diseño UI con Adobe Xd
- Manual teórico: Programación Backend y Frontend en Diseño Web con PHP y Javascript. Vol. I
- Manual teórico: Programación Backend y Frontend en Diseño Web con PHP y Javascript. Vol. II
- Manual teórico: Design Thinking
- Manual teórico: Agile Project Management
- Paquete SCORM: Programación Backend y Frontend en Diseño Web con PHP y Javascript. Vol. I
- Paquete SCORM: Gestión Integrada de Proyectos. Project Management
- Paquete SCORM: Digital Product Management
- Paquete SCORM: Diseño UI con Adobe Xd
- Paquete SCORM: Programación Backend y Frontend en Diseño Web con PHP y Javascript. Vol. II
- Paquete SCORM: Usabilidad
- Paquete SCORM: Implementación y Optimización. Usabilidad en el Mundo Real
- Paquete SCORM: Testeo

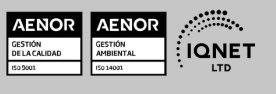

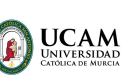

Ver curso en la web

Solicita información gratis

- Paquete SCORM: Diseño Web y Usabilidad
- Paquete SCORM: Principios para el Desarrollo de Aplicaciones con Tecnología Web
- Paquete SCORM: Branding y Gestión de Marca
- Paquete SCORM: PF Proyecto Final. Facultad de Arquitectura y Diseño
- Paquete SCORM: Design Thinking
- Paquete SCORM: Agile Project Management

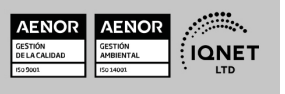

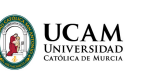

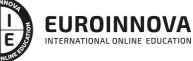

Ver curso en la web

Solicita información gratis

### **FORMAS DE PAGO**

- Tarjeta de crédito.
- Transferencia.
- Pavpal.
- Bizum.
- PayU.
- Amazon Pay.

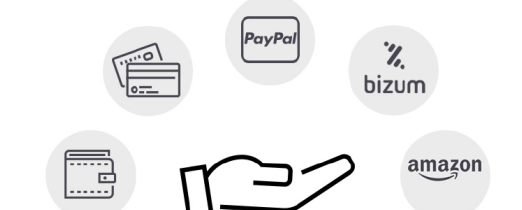

Matricúlate en cómodos Plazos sin intereses.

Fracciona tu pago con la garantía de

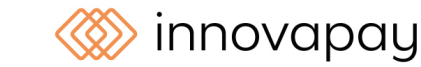

# **FINANCIACIÓN Y BECAS**

LLÁMANOS GRATIS AL  $\leftarrow$  +34 900 831 200

EUROINNOVA continúa ampliando su programa de becas para acercar y posibilitar el aprendizaje continuo al máximo número de personas. Con el fin de adaptarnos a las necesidades de todos los perfiles que componen nuestro alumnado.

Euroinnova posibilita el acceso a la educación mediante la concesión de diferentes becas.

Además de estas ayudas, se ofrecen facilidades económicas y métodos de financiación personalizados 100 % sin intereses.

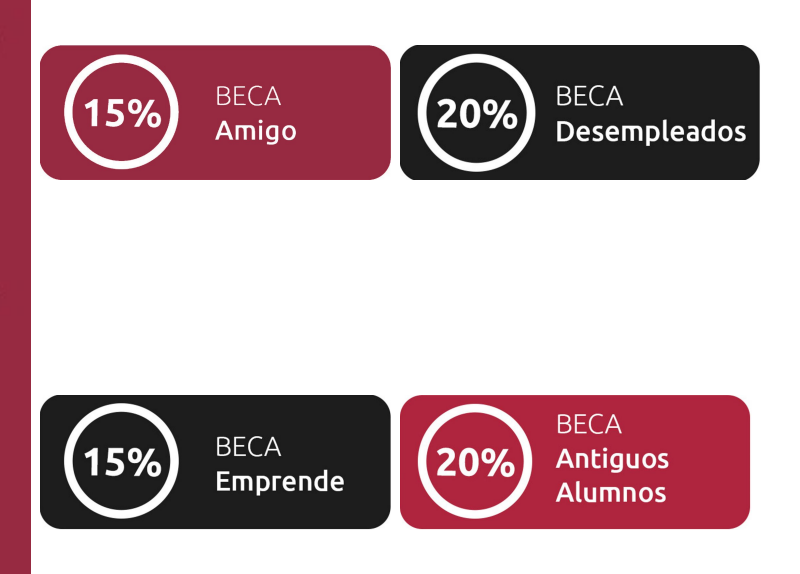

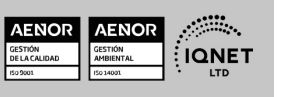

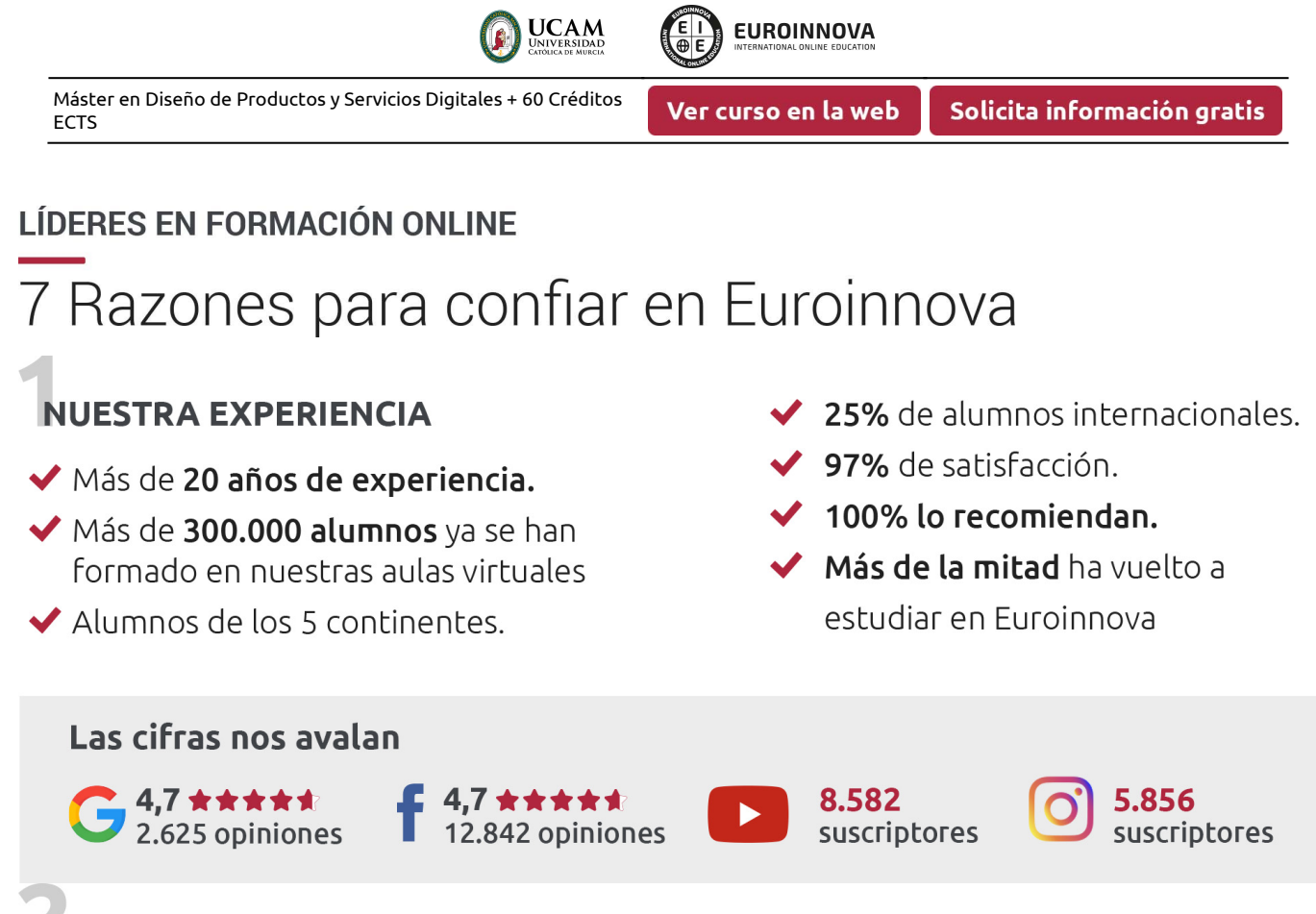

### **NUESTRO EOUIPO**

En la actualidad, Euroinnova cuenta con un equipo humano formado por más de 300 profesionales. Nuestro personal se encuentra sólidamente enmarcado en una estructura que facilita la mayor calidad en la atención al alumnado.

### NUESTRA METODOLOGÍA

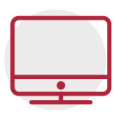

### **100% ONLINE**

Estudia cuando y desde donde quieras. Accede al campus virtual desde cualquier dispositivo.

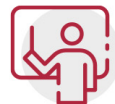

### **EQUIPO DOCENTE ESPECIALIZADO**

Euroinnova cuenta con un equipo de profesionales que harán de tu estudio una experiencia de alta calidad educativa

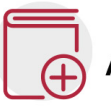

### **APRENDIZAJE SIGNIFICATIVO**

Con esta estrategia pretendemos que los nuevos conocimientos se incorporen de forma sustantiva en la estructura cognitiva del alumno.

# NO ESTARÁS SOLO

Acompañamiento por parte del equipo de tutorización durante toda tu experiencia como estudiante.

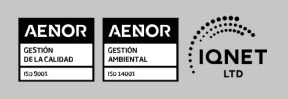

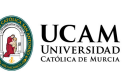

Ver curso en la web

Solicita información gratis

### **CALIDAD AENOR**

- ◆ Somos Agencia de Colaboración Nº 9900000169 autorizada por el Ministerio de Empleo y Seguridad Social.
- ◆ Se llevan a cabo auditorías externas anuales que garantizan la máxima calidad AENOR.
- ◆ Nuestros procesos de enseñanza están certificados por AENOR por la ISO 9001

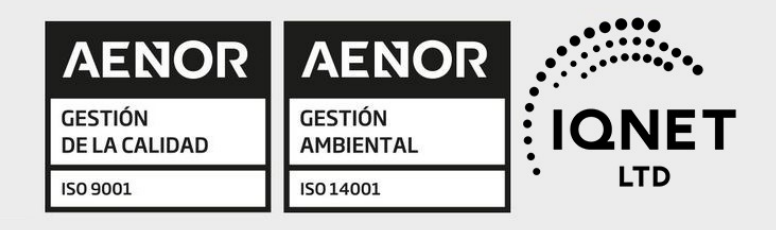

# **CONFIANZA**

Contamos con el sello de Confianza Online y colaboramos con la Universidades más prestigiosas, Administraciones Públicas y Empresas Software a nivel Nacional e Internacional.

# **OLSA DE EMPLEO** Y PRÁCTICAS

Disponemos de Bolsa de Empleo propia con diferentes ofertas de trabajo, y facilitamos la realización de prácticas de empresa a nuestro alumnado.

Somos agencia de colaboración Nº 9900000169 autorizada por el Ministerio de Empleo y Seguridad Social.

**IINISTERIO** 

DE EMPLEO<br>Y SEGURIDAD SOCIAL

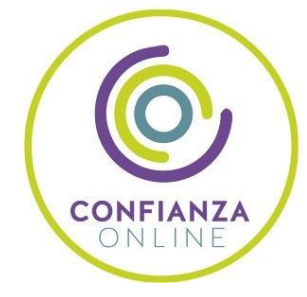

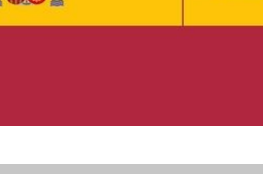

SERVICIO PÚBLICO<br>DE EMPLEO ESTATAL

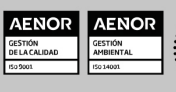

**ONET** 

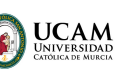

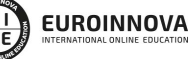

Ver curso en la web

Solicita información gratis

## SOMOS DISTRIBUIDORES DE FORMACIÓN

Como parte de su infraestructura y como muestra de su constante expansión, Euroinnova incluye dentro de su organización una editorial y una imprenta digital industrial.

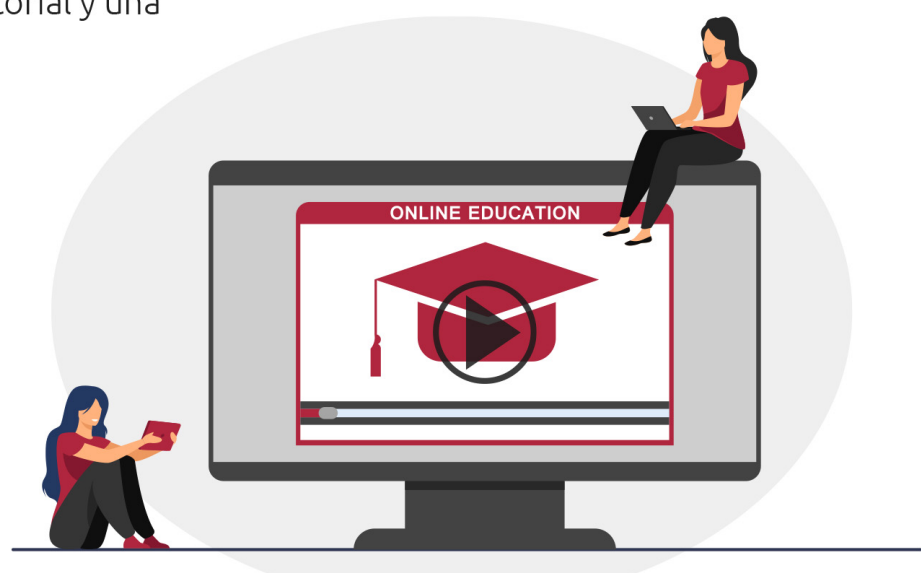

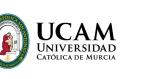

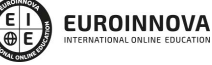

Ver curso en la web

### **ALIANZAS Y ACREDITACIONES**

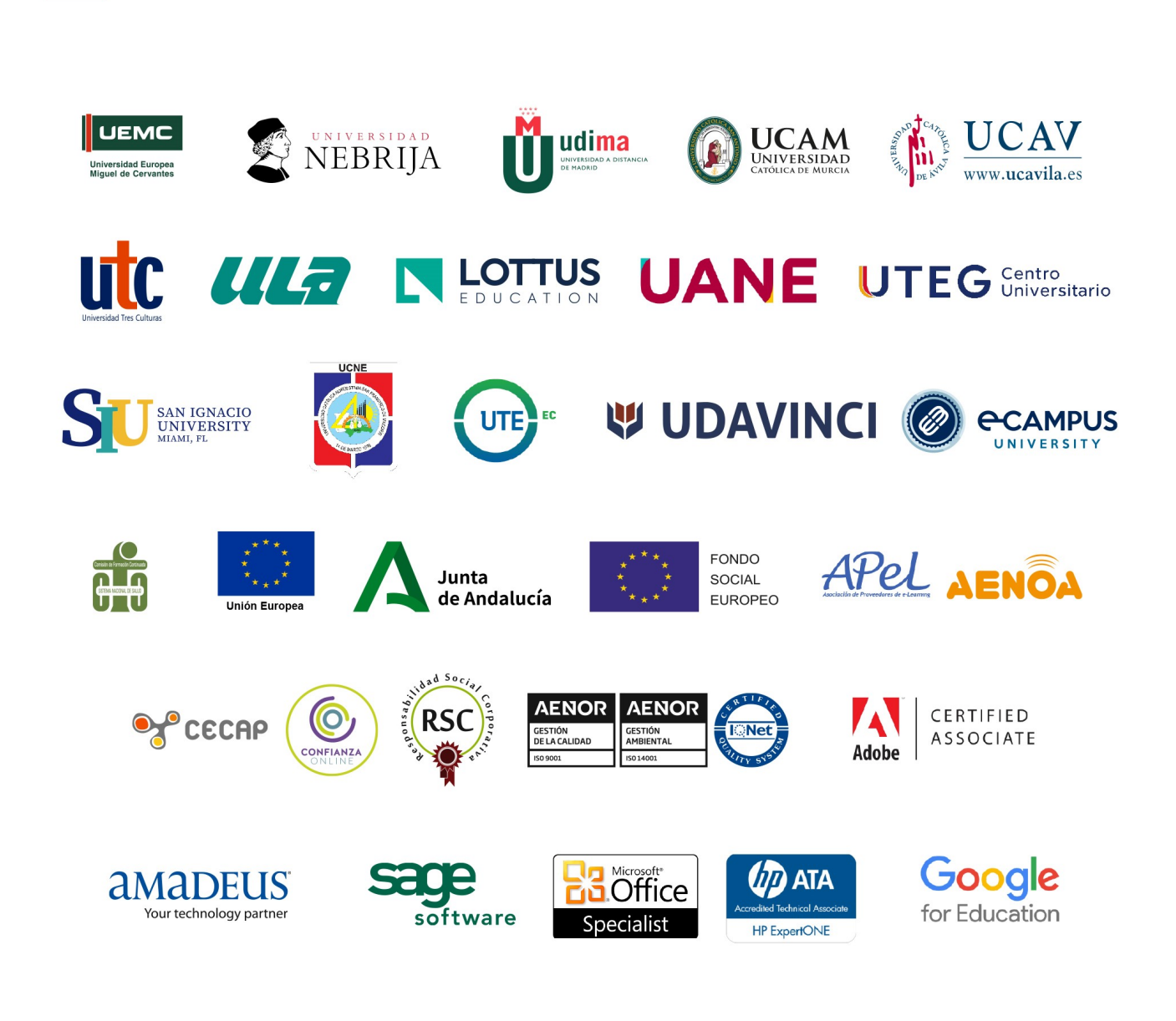

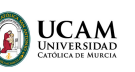

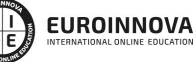

### Programa Formativo

# MÓDULO 1. DIGITAL PRODUCT MANAGEMENT

### UNIDAD DIDÁCTICA 1. INTRODUCCIÓN AL DIGITAL PRODUCT MANAGEMENT

- 1. Del Product Manager Tradicional al Digital Product Manager
- 2. Canal de venta online: eCommerce y perfil del consumidor actual
- 3. Emprendimiento y startups
- 4. Introducción a las nuevas metodologías

### UNIDAD DIDÁCTICA 2. CICLO DE VIDA DEL PRODUCTO DIGITAL

- 1. Características del producto digital
- 2. Fases del producto digital
- 3. Product Roadmap y equipo de trabajo
- 4. Google Design Sprints
- 5. MPV: Mínimo Producto Viable
- 6. Escalabilidad
- 7. Barrera de entrada y costes de cambio (lock-in)
- 8. Casos de éxito

### UNIDAD DIDÁCTICA 3. ESTRATEGIA Y MODELO DE NEGOCIO

- 1. Modelos de negocio online
- 2. Herramientas para definir el modelo de negocio
- 3. Estrategias de Michael Porter
- 4. Herramienta Curva de Valor
- 5. Estrategia Océano Azul
- 6. Estrategias de crecimiento Ansoff
- 7. Integración vertical y horizontal
- 8. Buyer´s Journey
- 9. Gorwth Hacking: estrategia de crecimiento
- 10. Funnel o embudos de conversión: corto y largo

### UNIDAD DIDÁCTICA 4. MODELO DE NEGOCIO LINEAL VS PLATAFORMAS

- 1. Modelo lineal
- 2. Modelo de negocio de plataforma
- 3. Network Effect o Economía de Red
- 4. Modelo de negocio free
- 5. Modelo de negocio freemium
- 6. Casos de éxito

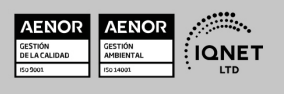

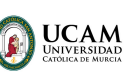

Solicita información gratis

### UNIDAD DIDÁCTICA 5. ESTRATEGIAS DE COMERCIALIZACIÓN DEL PRODUCTO DIGITAL

- 1. Estrategia de producto
- 2. Estrategia de precio: skimming, penetración, bundles y anclaje
- 3. Estrategia de distribución: principales canales
- 4. Estrategia de comunicación: Storybrand y Brandscript

### UNIDAD DIDÁCTICA 6. CONSUMIDOR DEL PRODUCTO DIGITAL Y MARKETING

- 1. Customer Centric
- 2. Segmentación y principales variables
- 3. Segmentación ABC
- 4. Customer persona
- 5. Mapa de empatía
- 6. Customer Journey Mapping: touchpoints
- 7. Experiencia del cliente y NPS
- 8. Outbound Marketing vs Inbound Marketing
- 9. Marketing Automation: Lead Nurturing y Lead Scoring

### UNIDAD DIDÁCTICA 7. BUSINESS ANALYTICS

- 1. DAFO: Análisis y estrategias
- 2. Matriz BCG- Boston Consulting Group
- 3. OKR: Objetivos y resultados clave
- 4. TAM, SAM, SOM
- 5. Métricas para analizar el crecimiento
- 6. Tipos de motores de crecimiento: de pago, viral y sticky
- 7. Conversiones: CTR, CRO, Bounce Rate y Exit Rate

### MÓDULO 2. DESIGN THINKING

### UNIDAD DIDÁCTICA 1. CREATIVIDAD

- 1. La creatividad y las ideas
- 2. Elementos de la creatividad
- 3. Tipos de creatividad y pensamiento
- 4. Habilidades creativas

### UNIDAD DIDÁCTICA 2. GESTIÓN DE LA CREATIVIDAD

- 1. Desarrollo de las habilidades creativas
- 2. Barreras emocionales y cognitivas
- 3. La interrogación conduce a la creación
- 4. El uso del azar para crear ideas
- 5. Herramientas para la generación y combinación de ideas

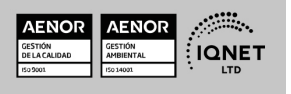

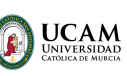

#### UNIDAD DIDÁCTICA 3. PENSAMIENTO CREATIVO

- 1. Definición de pensamiento creativo
- 2. Pensamiento creativo e innovación
- 3. Principios de la innovación
- 4. Lateral Thinking

### UNIDAD DIDÁCTICA 4. INTRODUCCIÓN AL DESIGN THINKING

- 1. Concepto de Design Thinking
- 2. Historia y evolución del Design Thinking
- 3. Áreas de aplicación y potenciales beneficios

#### UNIDAD DIDÁCTICA 5. EL PROCESO EN DESIGN THINKING

- 1. Creatividad y desarrollo de nuevos productos
- 2. Premisas fundamentales
- 3. El proceso de innovación

### UNIDAD DIDÁCTICA 6. FASE DE EMPATÍA, EL DESCUBRIMIENTO

- 1. Empatía: la fase de descubrimiento
- 2. Investigación de mercado
- 3. Investigación de users
- 4. Gestión de la información
- 5. Grupos de investigación

### UNIDAD DIDÁCTICA 7. DEFINICIÓN DE OBJETIVOS Y DELIMITACIÓN DEL PROYECTO

- 1. La fase de definición
- 2. Desarrollo del proyecto
- 3. Gestión del proyecto
- 4. Cierre del proyecto

### UNIDAD DIDÁCTICA 8. DESARROLLO DEL PROYECTO, IDEA Y PROTOTIPO

- 1. El proceso de desarrollo
- 2. Trabajo multidisciplinar
- 3. Métodos de desarrollo

### UNIDAD DIDÁCTICA 9. TESTEO Y ENTREGA DEL PROYECTO

- 1. El proceso final
- 2. Testeo final
- 3. Aprobación y lanzamiento
- 4. Medición del impacto y feedback

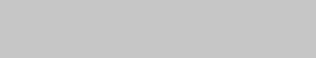

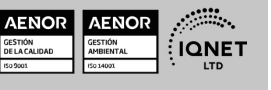

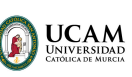

Ver curso en la web

Solicita información gratis

### UNIDAD DIDÁCTICA 10. METODOLOGÍA EN DESIGN THINKING (I)

- 1. Stakeholders Map
- 2. Inmersión Cognitiva
- 3. Interacción constructiva
- 4. Mapa mental
- 5. Moodboard
- 6. Observación encubierta
- 7. ¿Qué, Cómo y por qué?
- 8. Entrevistas
- 9. Scamper
- 10. Visualización empática
- 11. World Café
- 12. Mapa de interacción
- 13. Personas
- 14. Mapa de empatía
- 15. How might we…?
- 16. Saturar y agrupar
- 17. Compartir y documentar historias

### UNIDAD DIDÁCTICA 11. METODOLOGÍA EN DESIGN THINKING (II)

- 1. Perfil de usuario
- 2. Card Sorting
- 3. Maquetas
- 4. Mapa de ofertas
- 5. Actividades de reactivación
- 6. Brainstorming
- 7. Brainwriting
- 8. Storytelling
- 9. Consejo de sabios
- 10. Impact Mapping
- 11. Lego® Serious Play®
- 12. Flor de loto
- 13. Customer journey map

### UNIDAD DIDÁCTICA 12. METODOLOGÍA DESIGN THINKING (III)

- 1. Dibujo en grupo
- 2. Evaluación controlada
- 3. Matriz de motivaciones
- 4. Role Play
- 5. Prototipado en bruto
- 6. Prototipado en imagen
- 7. Storyboard
- 8. System Map
- 9. Casos de Uso

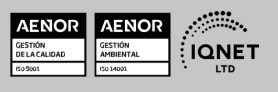

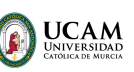

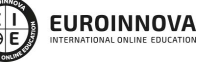

- 10. Prototipado de la experiencia
- 11. Prototipado del servicio
- 12. Póster
- 13. Prueba de usabilidad

# MÓDULO 3. AGILE PROJECT MANAGEMENT

### UNIDAD DIDÁCTICA 1. INTRODUCCIÓN A LAS METODOLOGÍAS ÁGILES

- 1. Ingeniería de software, sus principios y objetivos
- 2. Metodologías en Espiral, Iterativa y Ágiles
- 3. Prácticas ágiles
- 4. Métodos ágiles
- 5. Evolución de las metodologías ágiles
- 6. Metodologías ágiles frente a metodologías pesadas

### UNIDAD DIDÁCTICA 2. AGILE PROJECT THINKING

- 1. Principios de las metodologías ágiles
- 2. Agile Manifesto
- 3. User History

### UNIDAD DIDÁCTICA 3. LA PLANIFICACIÓN ÁGIL: AGILE LEADERSHIP Y CREATIVIDAD

- 1. La iteracción como alternativa a la planificación lineal
- 2. La comunicación y la motivación
- 3. Características del liderazgo participativo
- 4. Pensamiento disruptivo y desarrollo de la idea
- 5. Prueba y error, learning by doing

### UNIDAD DIDÁCTICA 4. METODOLOGÍA EXTREME PROGRAMMING (XP)

- 1. Definición y características de Extreme Programming
- 2. Fases y reglas de XP
- 3. La implementación y el diseño
- 4. Los valores de XP
- 5. Equipo y cliente de XP

### UNIDAD DIDÁCTICA 5. METODOLOGÍA SCRUM

- 1. La teoría Scrum: framework
- 2. El equipo
- 3. Sprint Planning
- 4. Cómo poner en marcha un Scrum

### UNIDAD DIDÁCTICA 6. DESARROLLO DEL MÉTODO KANBAN

1. Introducción al método Kanban

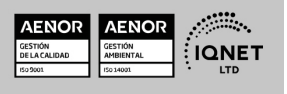

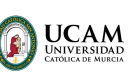

Ver curso en la web

- 2. Consejos para poner en marcha kanban
- 3. Equipo
- 4. Business Model Canvas o lienzo del modelo de negocio
- 5. Scrumban

### UNIDAD DIDÁCTICA 7. LEAN THINKING

- 1. Introducción al Lean Thinking
- 2. Lean Startup

### UNIDAD DIDÁCTICA 8. OTRAS METODOLOGÍAS ÁGILES Y TÉCNICAS ÁGILES

- 1. Agile Inception Deck
- 2. Design Thinking
- 3. DevOps
- 4. Dynamic Systems Development Method (DSDM)
- 5. Crystal Methodologies
- 6. Adaptative Software Development (ASD)
- 7. Feature Driven Development (FDD)
- 8. Agile Unified Process

### MÓDULO 4. BRANDING Y GESTIÓN DE MARCA

### UNIDAD DIDÁCTICA 1. ¿QUÉ ES UNA MARCA? DEFINICIÓN E INTEGRANTES

- 1. ¿Qué es una marca?
- 2. Personalidad y estructura de la marca

### UNIDAD DIDÁCTICA 2. EL PROCESO DE CREACIÓN DE LA MARCA

- 1. La planificación estratégica
- 2. Brand equity o el valor de marca
- 3. Marcas corporativas y marca producto

### UNIDAD DIDÁCTICA 3. LA MARCA Y SU COMUNICACIÓN

- 1. Métodos tradicionales de comunicación
- 2. La presencia de la marca en el Medio Online
- 3. La imagen como comunicadora

### UNIDAD DIDÁCTICA 4. ESTRATEGIAS Y GESTIÓN DE MARCA

- 1. Modelo de arquitectura de marcas
- 2. El brand manager como gestor
- 3. Brand meaning management-identidad de marca 3.0
- 4. El storytelling
- 5. Branding content y product placement
- 6. Personal branding cómo crear tu propia marca

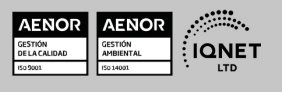

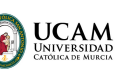

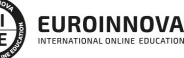

Ver curso en la web

Solicita información gratis

- 7. Otras manifestaciones -cool hunting, detección de insight
- 8. El packaging como motivo de compra
- 9. Merchandising o la marca convertida en producto
- 10. Servicios de información tecnológica de la OEPM

# MÓDULO 5. GESTIÓN INTEGRADA DE PROYECTOS

### UNIDAD DIDÁCTICA 1. INTRODUCCIÓN A LA ISO 21500

- 1. Conceptos previos de normalización y estandarización
- 2. Relación de la norma con otros estándares de gestión de proyectos: PMBOK, PRINCE2…
- 3. Introducción a la norma UNE-ISO 21500:2013
- 4. Objeto y campo de aplicación de la norma
- 5. Historia, contexto actual y futuro de la ISO 21500
- 6. Costos de implantación de la norma
- 7. Periodo de vigencia de la norma

### UNIDAD DIDÁCTICA 2. ESTRUCTURA DE LA NORMA ISO 21500

- 1. Estructura de la norma ISO 21500
- 2. Definición de conceptos generales de la norma
- 3. Clasificación de los procesos en grupos de proceso y grupos de materia
- 4. Grupo de procesos del inicio del proyecto
- 5. Grupo de procesos de planificación del proyecto
- 6. Grupo de procesos de implementación
- 7. Grupo de procesos de control y seguimiento del proyecto
- 8. Grupo de procesos de cierre del proyecto

### UNIDAD DIDÁCTICA 3. GRUPO DE MATERIA: INTEGRACIÓN

- 1. Introducción a la materia "Integración"
- 2. Desarrollo del acta de constitución del proyecto
- 3. Desarrollar los planes de proyecto
- 4. Dirigir las tareas del proyecto
- 5. Control de las tareas del proyecto
- 6. Controlar los cambios
- 7. Cierre del proyecto
- 8. Recopilación de las lecciones aprendidas

### UNIDAD DIDÁCTICA 4. GRUPOS DE MATERIA: PARTES INTERESADAS Y ALCANCE

- 1. Introducción a la materia "Partes Interesadas"
- 2. Identificar las partes interesadas
- 3. Gestionar las partes interesadas
- 4. Introducción a la materia "Alcance"
- 5. Definir el alcance
- 6. Crear la estructura de desglose de trabajo (EDT)

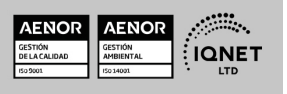

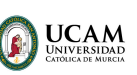

Ver curso en la web

Solicita información gratis

- 7. Definir las actividades
- 8. Controlar el alcance

### UNIDAD DIDÁCTICA 5. GRUPO DE MATERIA: RECURSOS

- 1. Introducción a la materia "Recursos"
- 2. Establecer el equipo de proyecto
- 3. Estimar los recursos
- 4. Definir la organización del proyecto
- 5. Desarrollar el equipo de proyecto
- 6. Controlar los recursos
- 7. Gestionar el equipo de proyecto

### UNIDAD DIDÁCTICA 6. GRUPOS DE MATERIA: TIEMPO Y COSTE

- 1. Introducción a la materia "Tiempo"
- 2. Establecer la secuencia de actividades
- 3. Estimar la duración de actividades
- 4. Desarrollar el cronograma
- 5. Controlar el cronograma
- 6. Introducción a la materia "Coste"
- 7. Estimar costos
- 8. Desarrollar el presupuesto
- 9. Controlar los costos

### UNIDAD DIDÁCTICA 7. GRUPOS DE MATERIA: RIESGO Y CALIDAD

- 1. Introducción a la materia "Riesgo"
- 2. Identificar los riesgos
- 3. Evaluar los riesgos
- 4. Tratar los riesgos
- 5. Controlar los riesgos
- 6. Introducción a la materia "Calidad"
- 7. Planificar la calidad
- 8. Realizar el aseguramiento de la calidad
- 9. Realizar el control de la calidad

### UNIDAD DIDÁCTICA 8. GRUPOS DE MATERIA: ADQUISICIONES Y COMUNICACIONES

- 1. Introducción a la materia "Adquisiciones"
- 2. Planificar las adquisiciones
- 3. Seleccionar los proveedores
- 4. Administrar los contratos
- 5. Introducción a la materia "Comunicaciones"
- 6. Planificar las comunicaciones
- 7. Distribuir la información
- 8. Gestionar la comunicación

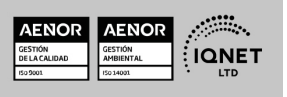

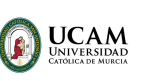

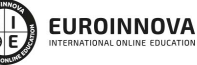

Ver curso en la web

Solicita información gratis

# MÓDULO 6. USABILIDAD

### UNIDAD DIDÁCTICA 1. INTRODUCCIÓN

- 1. Introducción
- 2. La usabilidad
- 3. Qué es UI vs UX interfaz de usuario vs Experiencia de usuario
- 4. Atributos
- 5. Complejidad e importancia de la usabilidad
- 6. Pirámide de prioridades de la usabilidad
- 7. Mejoras de la usabilidad al producto final
- 8. Procesos y herramientas

### UNIDAD DIDÁCTICA 2. EXPERIENCIA DE USUARIO -UX

- 1. Definición de Experiencia de Usuario
- 2. Principios de la Experiencia de Usuario
- 3. El papel del diseñador UX en el proceso de creación
- 4. Etapas del diseño UX
- 5. Técnicas para el diseño UX
- 6. Herramientas UX

### UNIDAD DIDÁCTICA 3. DISEÑO CENTRADO EN EL USUARIO

- 1. ¿Qué es el Diseño Centrado en el Usuario?
- 2. ¿Para que sirve el Diseño Centrado en el Usuario?
- 3. Las metodologías del Diseño Centrado en el Usuario
- 4. El marketing centrado en el usuario
- 5. Aplicación del Diseño Centrado en el Usuario
- 6. Ejemplos del Diseño Centrado en el Usuario

### UNIDAD DIDÁCTICA 4. FORMAS DE ENFOCAR LA USABILIDAD

- 1. Introducción
- 2. Un proceso multidisciplinar
- 3. La usabilidad aplicada
- 4. El ciclo diseño-investigación

### UNIDAD DIDÁCTICA 5. INTERFAZ DE USUARIO -UI

- 1. Definición de Interfaz de Usuario UI
- 2. Elementos de la interfaz de Usuario
- 3. Optimización de las interfaces de Usuario
- 4. Herramientas para el diseño UI
- 5. Diseño basado en las percepciones
- 6. Fundamentos del diseño de interacción
- 7. Moodboards

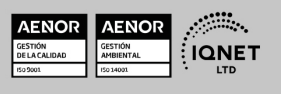

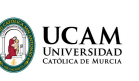

Solicita información gratis

8. Qué es el IxD

# MÓDULO 7. DISEÑO WEB Y USABILIDAD

### UNIDAD DIDÁCTICA 1. INTRODUCCIÓN AL DISEÑO WEB

- 1. Breve historia del diseño
- 2. Comunicación y publicidad
- 3. Teoría de la percepción
- 4. Elementos básicos que intervienen en el diseño
- 5. La composición
- 6. Fases del diseño
- 7. Diseño digital

### UNIDAD DIDÁCTICA 2. ELEMENTOS BÁSICOS PARA EL DISEÑO WEB

- 1. Tipografía
- 2. Color
- 3. Iconos
- 4. Formas
- 5. Imágenes
- 6. Contenido audiovisual
- 7. Efectos (sombras, D, flat y otros)

### UNIDAD DIDÁCTICA 3. LAYOUT

- 1. ¿Qué es el Layuot?
- 2. Rejilla
- 3. Composición
- 4. Elementos
- 5. Espacios vacíos
- 6. Coherencia y consistencia

### UNIDAD DIDÁCTICA 4. PROCESO

- 1. Introducción al proceso de diseño web
- 2. Aproximación e Investigación inicial
- 3. Idear
- 4. Bocetos
- 5. Arquitectura de la información
- 6. Card Storing
- 7. User flow o diagrama de flujo de usuario
- 8. Wireframing
- 9. Prototipado
- 10. Planificación

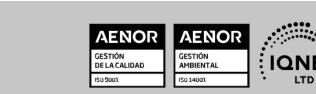

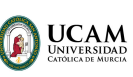

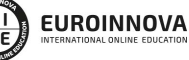

Ver curso en la web

Solicita información gratis

### UNIDAD DIDÁCTICA 5. DIRECTRICES Y TENDENCIAS DIGITALES

- 1. Guías de estilo
- 2. Ventajas y Desventajas
- 3. Apple IOS Human Interface Guidelines
- 4. Google Material Design
- 5. Tendencias digitales
- 6. Tendencias del diseño UX/UI

### UNIDAD DIDÁCTICA 6. DISEÑO EN DISPOSITIVOS

- 1. Patrones de diseño y navegación
- 2. Especificaciones para móviles
- 3. Sitios, sitios par amóviles y apps
- 4. Diseñar para pantallas pequeñas
- 5. Eltimpo de respuesta y carga
- 6. Tablets y E-Readers

### UNIDAD DIDÁCTICA 7. LENGUAJE HTML

- 1. Textos en HTML
- 2. Enlaces
- 3. Listas en HTML
- 4. Imágenes y Objetos
- 5. Tablas
- 6. Formularios
- 7. Marcos
- 8. Estructuras y layout
- 9. Otras etiquetas

### UNIDAD DIDÁCTICA 8. WIREFRAMES Y PROTOTIPOS

- 1. ¿Qué son los wireframes?
- 2. Objetivos del wireframe
- 3. Relación con la UI
- 4. Clasificación de los wireframes
- 5. Arquitectura de la información
- 6. Wireframe para una app

# MÓDULO 8. IMPLEMENTACIÓN Y OPTIMIZACIÓN. USABILIDAD EN EL MUNDO REAL

### UNIDAD DIDÁCTICA 1. IMPLEMENTACIÓN Y OPTIMIZACIÓN

- 1. Introducción
- 2. Conseguir resultados reales
- 3. Optimización web desde la usabilidad

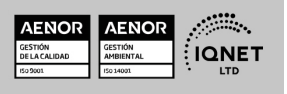

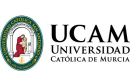

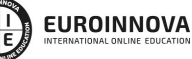

Ver curso en la web

Solicita información gratis

### UNIDAD DIDÁCTICA 2. EQUIPOS DE USABILIDAD

- 1. ¿Qué son?
- 2. Trabajo multidisciplinar y multitarea
- 3. Métodos de trabajo del equipo. Metodologías Ágiles
- 4. Pruebas de Usabilidad

### UNIDAD DIDÁCTICA 3. ROLES

- 1. Diversidad de roles y funciones
- 2. UX Researcher
- 3. UX Writer
- 4. UI/UX Prototyping Developer
- 5. Web Developer
- 6. Interaction Designer
- 7. Visual Designer
- 8. Motion Designer

# MÓDULO 9. PROTOTIPADO: DISEÑO Y CONSTRUCCIÓN CON ADOBE XD

### UNIDAD DIDÁCTICA 1. PRIMEROS PASOS EN ADOBE XD

- 1. Introducción a Adobe XD
- 2. Instalación y configuraciones principales
- 3. Menú Herramientas
- 4. Generación de Artboards y guía
- 5. Ejercicios

### UNIDAD DIDÁCTICA 2. HERRAMIENTAS BÁSICAS

- 1. Formas: creación, modificación, colores, gradiantes y paletas
- 2. Textos: propiedades, línea o área, alineación, color y estilos
- 3. Imágenes y exportación: importanción, modificaciones y exportación de artboards
- 4. Ejercicios

### UNIDAD DIDÁCTICA 3. ORGANIZACIÓN DE ELEMENTOS I

- 1. Organización de capas nombres y grupos
- 2. Bloqueo y fusión
- 3. Tipos de máscaras y aplicación en proyectos
- 4. Ejercicios

### UNIDAD DIDÁCTICA 4. ORGANIZACIÓN DE ELEMENTOS II

- 1. Alineación de elementos, márgenes y distribución de formas
- 2. Funcionalidad de repetición

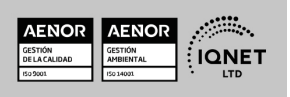

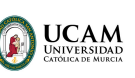

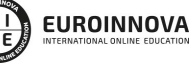

Ver curso en la web

Solicita información gratis

- 3. Aplicación y configuración de componentes
- 4. Ejercicios

### UNIDAD DIDÁCTICA 5. CUADRÍCULAS

- 1. Creación y aplicación
- 2. Diseño de páginas
- 3. Prototipo
- 4. Adaptación a mobile
- 5. Ejercicios

### UNIDAD DIDÁCTICA 6. INTERFACES

- 1. Constantes y variables de una interfaz
- 2. Header, footer y menú
- 3. Botones y galerías
- 4. Ejercicios

# MÓDULO 10. TESTEO

### UNIDAD DIDÁCTICA 1. ANÁLISIS PREVIO

- 1. ¿Qué es testear?
- 2. Usos y recomendaciones
- 3. ¿Qué queremos medir?
- 4. ¿Cómo podemos medirlo?

### UNIDAD DIDÁCTICA 2. MÉTODOS DE EVALUACIÓN: INSPECCIÓN Y TEST

- 1. Definición y uso
- 2. Thinking Aloud
- 3. Cognitive Walkthrough

### UNIDAD DIDÁCTICA 3. REALIZACIÓN DE UN TEST HEURÍSTICO DE USABILIDAD WEB

- 1. Instrucciones
- 2. Bloque Preguntas I
- 3. Bloque Respuestas I
- 4. Bloque Preguntas II
- 5. Bloque Respuestas II
- 6. Bloque Preguntas III
- 7. Bloque Respuestas III
- 8. Bloque Preguntas IV
- 9. Bloque Respuestas IV

### UNIDAD DIDÁCTICA 4. EVALUACIÓN CON USUARIOS

1. Definición

www.euroinnova.edu.es

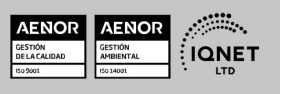

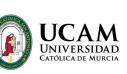

Ver curso en la web

- 2. Consideraciones y requerimientos previos
- 3. Técnicas de aproximación al contexto
- 4. Técnica del Focus Group

### UNIDAD DIDÁCTICA 5. REALIZACIÓN DE UN TEST DE USABILIDAD PRÁCTICO SENCILLO

- 1. Introducción
- 2. Creación de un test
- 3. Realización del Test por parte de los usuarios
- 4. Evaluación de los resultados

### UNIDAD DIDÁCTICA 6. REALIZACIÓN DE UN TEST DE USABILIDAD PRÁCTICO COMPLETO (USABILITYHUB)

- 1. Introducción
- 2. Registro en Usabilidad
- 3. Diseño de tests

### UNIDAD DIDÁCTICA 7. MÉTODOS DE EVALUACIÓN: ACCESIBILIDAD Y NAVEGABILIDAD

- 1. Comprobando la accesibilidad
- 2. Navegabilidad: Tree testing

### UNIDAD DIDÁCTICA 8. EYE TRACKING

- 1. Definición
- 2. Orígenes del eye tracking
- 3. Campos de investigación
- 4. Métricas en eye tracking
- 5. Representación de los datos
- 6. Combinación de eye tracking y expresiones faciales
- 7. Entorno ideal para las pruebas de Eye Tracking

### UNIDAD DIDÁCTICA 9. ANALIZAR LOS RESULTADOS

- 1. Métricas y estadísticas de usabilidad
- 2. Combatir los mitos sobre el testeo de usabilidad
- 3. Técnicas de interpretación de resultados
- 4. Identificación de problemas
- 5. Métodos de corrección

# MÓDULO 11. PRINCIPIOS PARA EL DESARROLLO DE APLICACIONES CON TECNOLOGÍA WEB

### UNIDAD DIDÁCTICA 1. NAVEGADOR WEB

1. Arquitectura de un navegador

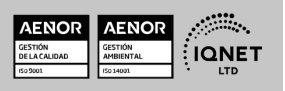

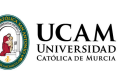

Ver curso en la web

Solicita información gratis

- 2. Navegadores de uso común Comparativa
- 3. Seguridad en navegadores
- 4. Integración de aplicaciones en navegadores
- 5. Conformidad a estándares

### UNIDAD DIDÁCTICA 2. CREACIÓN DE CONTENIDO WEB DINÁMICO

- 1. Fundamentos de programación
- 2. Lenguajes para el desarrollo de contenido dinámico

### UNIDAD DIDÁCTICA 3. LENGUAJES DE GUION DE USO GENERAL

- 1. Integración de lenguajes de guion en navegadores web
- 2. Estructura general de un programa en un lenguaje de guion
- 3. Funciones
- 4. Manipulación de texto
- 5. Listas (arrays)
- 6. Formatos estándar de almacenamiento de datos en lenguajes de guion
- 7. Objetos
- 8. El modelo de documento web
- 9. Gestión de eventos
- 10. Gestión de errores
- 11. Usos específicos de lenguajes de guion
- 12. Entornos integrados para el desarrollo
- 13. Extensiones útiles de navegadores

### UNIDAD DIDÁCTICA 4. CONTENIDOS MULTIMEDIA

- 1. Definición de multimedia Tipos de recursos multimedia
- 2. Inclusión de contenido multimedia en páginas web
- 3. Gráficos multimedia
- 4. Audio
- 5. Vídeo
- 6. Animaciones multimedia
- 7. Elementos interactivos

### UNIDAD DIDÁCTICA 5. LENGUAJES DE PROGRAMACIÓN DE APLICACIONES WEB EN EL LADO **SERVIDOR**

- 1. Características de los lenguajes de programación Web en el servidor
- 2. Tipos y características de los lenguajes de uso común
- 3. Criterios en la elección de programación Web en el servidor
- 4. Características generales
- 5. Gestión de la configuración
- 6. Gestión de la seguridad
- 7. Gestión de errores
- 8. Transacciones y persistencia
- 9. Componentes en el servidor

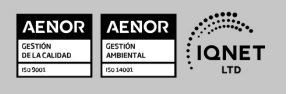

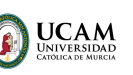

10. Modelos de desarrollo

### UNIDAD DIDÁCTICA 6. LENGUAJES DE MARCAS DE USO COMÚN EN EL LADO DEL SERVIDOR

- 1. Origen e historia de los lenguajes de marcas
- 2. Características de XML
- 3. Estructura de XML
- 4. Estándares basados en XML
- 5. Análisis XML
- 6. USO de XML en el intercambio de información

## MÓDULO 12. PROGRAMACIÓN BACKEND Y FRONTEND EN DISEÑO WEB CON PHP Y JAVASCRIPT

### UNIDAD DIDÁCTICA 1. INTRODUCCIÓN

- 1. Introducción
- 2. Programación del lado del cliente
- 3. Programación del lado del Servidor
- 4. ¿Qué utilizaremos?
- 5. ¿Qué necesita saber?
- 6. Nuestro primer ejemplo

### UNIDAD DIDÁCTICA 2. INTRODUCCIÓN A JAVASCRIPT

- 1. La etiqueta SCRIPT
- 2. Contenido Alternativo
- 3. Variables
- 4. Tipos de Datos
- 5. Operadores
- 6. Cuadros de diálogo

### UNIDAD DIDÁCTICA 3. CONCEPTOS BÁSICOS DE PROGRAMACIÓN

- 1. Introducción
- 2. Estructuras de decisión
- 3. Estructuras lógicas
- 4. Estructuras de repetición
- 5. Definir funciones
- 6. Llamadas a funciones
- 7. Ámbito de las variables

### UNIDAD DIDÁCTICA 4. OBJETOS EN JAVASCRIPT

- 1. Introducción
- 2. La jerarquía de objetos
- 3. Propiedades y Eventos

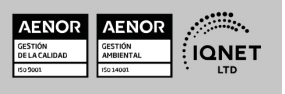

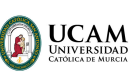

Ver curso en la web

Solicita información gratis

4. Métodos

### UNIDAD DIDÁCTICA 5. LOS OBJETOS LOCATION E HISTORY

- 1. ¿Qué es un URL?
- 2. El Objeto Location
- 3. Redirigir a otra página
- 4. El Objeto History

### UNIDAD DIDÁCTICA 6. EL OBJETO DOCUMENT

- 1. Introducción
- 2. La propiedad Title
- 3. Los colores de la página
- 4. El método write
- 5. El conjunto images

### UNIDAD DIDÁCTICA 7. EL OBJETO FORM

- 1. Formularios HTML
- 2. El conjunto forms
- 3. La propiedad elements
- 4. Validar la información
- 5. ¿Cuándo realizar la validación?
- 6. Tipos de Validación

### UNIDAD DIDÁCTICA 8. LOS OBJETOS FRAME, NAVIGATOR Y SCREEN

- 1. El conjunto frames
- 2. El objeto navigator
- 3. El objeto screen

### UNIDAD DIDÁCTICA 9. INSTALACIÓN

- 1. Introducción
- 2. Obtener el paquete XAMPP
- 3. Instalar el paquete XAMPP
- 4. Apache y MySQL como servicios
- 5. La directiva register\_globals
- 6. Ejercicio práctico

### UNIDAD DIDÁCTICA 10. CREAR UN SITIO WEB

- 1. ¿Cómo funcionan las páginas PHP?
- 2. Crear un alias en apache
- 3. La página principal
- 4. Ejercicio práctico

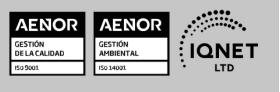

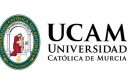

Ver curso en la web

Solicita información gratis

### UNIDAD DIDÁCTICA 11. INTRODUCCIÓN A PHP

- 1. Las etiquetas PHP
- 2. Variables
- 3. Tipos de datos
- 4. Constantes
- 5. Ejercicio práctico

### UNIDAD DIDÁCTICA 12. ARRAYS Y ESTRUCTURAS DE CONTROL

- 1. Arrays
- 2. Estructuras de repetición
- 3. Estructuras de decisión
- 4. Combinar estructuras
- 5. Arrays Asociativos
- 6. El bucle foreach
- 7. Arrays Multidimensionales
- 8. Ejercicio práctico
- 9. Ejercicio práctico

### UNIDAD DIDÁCTICA 13. FUNCIONES

- 1. Introducción
- 2. Crear Funciones
- 3. Llamar a una función
- 4. Paso de parámetros
- 5. Parámetros por defecto
- 6. Ejercicio práctico

### UNIDAD DIDÁCTICA 14. INCLUIR ARCHIVOS

- 1. Ámbito de las variables
- 2. Variables estáticas
- 3. Uso de include y require
- 4. Incluir solo una vez
- 5. Seguridad de los archivos incluidos
- 6. Ejercicio práctico

### UNIDAD DIDÁCTICA 15. PROGRAMACIÓN ORIENTADA A OBJETOS

- 1. Introducción
- 2. Clases
- 3. Propiedades
- 4. Métodos
- 5. Visibilidad
- 6. Crear Objetos
- 7. Destructores
- 8. Ejercicio práctico

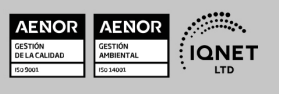

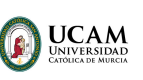

9. Ejercicio práctico

### UNIDAD DIDÁCTICA 16. HERENCIA

- 1. Presentación
- 2. Crear subclases
- 3. Crear objetos de las subclases
- 4. Sobrescribir métodos
- 5. El acceso protected
- 6. Ejercicio práctico

### UNIDAD DIDÁCTICA 17. RECOGER INFORMACIÓN DEL USUARIO

- 1. Introducción
- 2. El array \$ GET
- 3. El array \$\_POST
- 4. Recogerlos en una página distinta
- 5. Recogerlos en la misma página
- 6. Entradas requeridas
- 7. Ejercicio práctico
- 8. Ejercicio práctico

### UNIDAD DIDÁCTICA 18. VALIDACIÓN DE FORMULARIOS

- 1. Expresiones regulares
- 2. Limpiando la información
- 3. Comprobando el formulario de origen
- 4. Ejercicio práctico

### UNIDAD DIDÁCTICA 19. COOKIES Y SESIONES

- 1. Introducción
- 2. Crear cookies
- 3. Caducidad de la cookies
- 4. Dependencia del navegador
- 5. Características de los cookies
- 6. ¿Qué es una sesión?
- 7. El array \$\_SESSION
- 8. La función od\_start() y od\_clean()
- 9. Finalizar la sesión
- 10. El identificador de la sesiones
- 11. ¿Dónde se almacena la información?
- 12. Ejercicio práctico
- 13. Ejercicio práctico

### UNIDAD DIDÁCTICA 20. ACCESO A ARCHIVOS

1. Introducción

www.euroinnova.edu.es

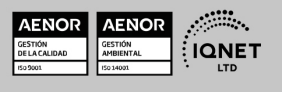

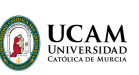

Ver curso en la web

Solicita información gratis

- 2. Crear el archivo
- 3. Escribir en el archivo
- 4. Leer de un archivo
- 5. Ejercicio práctico

### UNIDAD DIDÁCTICA 21. ERRORES Y EXCEPCIONES

- 1. Errores
- 2. Excepciones
- 3. Ejercicio práctico
- 4. Ejercicio práctico

### UNIDAD DIDÁCTICA 22. CONFIGURACIÓN DE LA BASE DE DATOS

- 1. MySql
- 2. Contraseña para el root
- 3. Extensión mysqli
- 4. PHPMyAdmin
- 5. Administración de usuarios
- 6. Ejercicio práctico

### UNIDAD DIDÁCTICA 23. BASE DE DATOS Y SQL

- 1. Tipos de tablas en MySQL
- 2. Crear tablas
- 3. Relaciones uno a muchos
- 4. Relaciones muchos a muchos
- 5. SQL
- 6. Acceder a la base de datos
- 7. Establecer la conexión
- 8. Mostrar los datos en una tabla
- 9. Cerrar la conexión
- 10. Ejercicio práctico
- 11. Ejercicio práctico
- 12. Ejercicio práctico

### UNIDAD DIDÁCTICA 24. BUSCANDO MÁS FUNCIONALIDAD

- 1. Ordenar el resultado
- 2. Dividir el resultado en páginas
- 3. Consultas preparadas
- 4. Ejercicio práctico

### UNIDAD DIDÁCTICA 25. AUTENTIFICACIÓN DE LOS USUARIOS

- 1. La página de login
- 2. La página de registro
- 3. Asegurar la confidencialidad

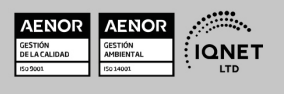

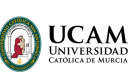

Ver curso en la web

Solicita información gratis

4. Ejercicio práctico

### UNIDAD DIDÁCTICA 26. EL PROCESO DE COMPRA

- 1. Introducción
- 2. Modificar listaproductosphp
- 3. La página comprarphp
- 4. Identificar al cliente
- 5. La página carritocompraphp
- 6. Confirmar el pedido
- 7. La página de desconexión
- 8. Migrar el carrito de la compra
- 9. Ejercicio práctico
- 10. Ejercicio práctico

### UNIDAD DIDÁCTICA 27. INTEGRAR NUESTRO CARRITO A UNA PÁGINA WEB ACTUAL

- 1. Introducción
- 2. ¿Qué vamos a hacer?
- 3. Construir la estructura HTML

### UNIDAD DIDÁCTICA 28. FORMAS DE PAGO

- 1. Introducción
- 2. Tipos de Formas de Pago
- 3. Contrareembolso
- 4. Transferencia Bancaria
- 5. Domiciliación Bancaria
- 6. Tarjetas Bancarias
- 7. Tarjetas de Comercio
- 8. Paypal
- 9. ¿Qué Formas de Pago Utilizaremos?
- 10. Modificando la Interfaz de Nuestra Tienda
- 11. Modificando nuestra base de datos
- 12. Modificando el Código Anterior
- 13. Implementando el Contrareembolso
- 14. Implementando la transferencia
- 15. Implementando el Paypal

### UNIDAD DIDÁCTICA 29. RECURSOS PHP

1. Archivos para las prácticas de PHP

# MÓDULO 13. PROYECTO FIN DE MÁSTER

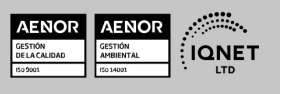

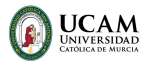

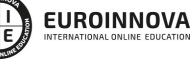

Ver curso en la web

Solicita información gratis

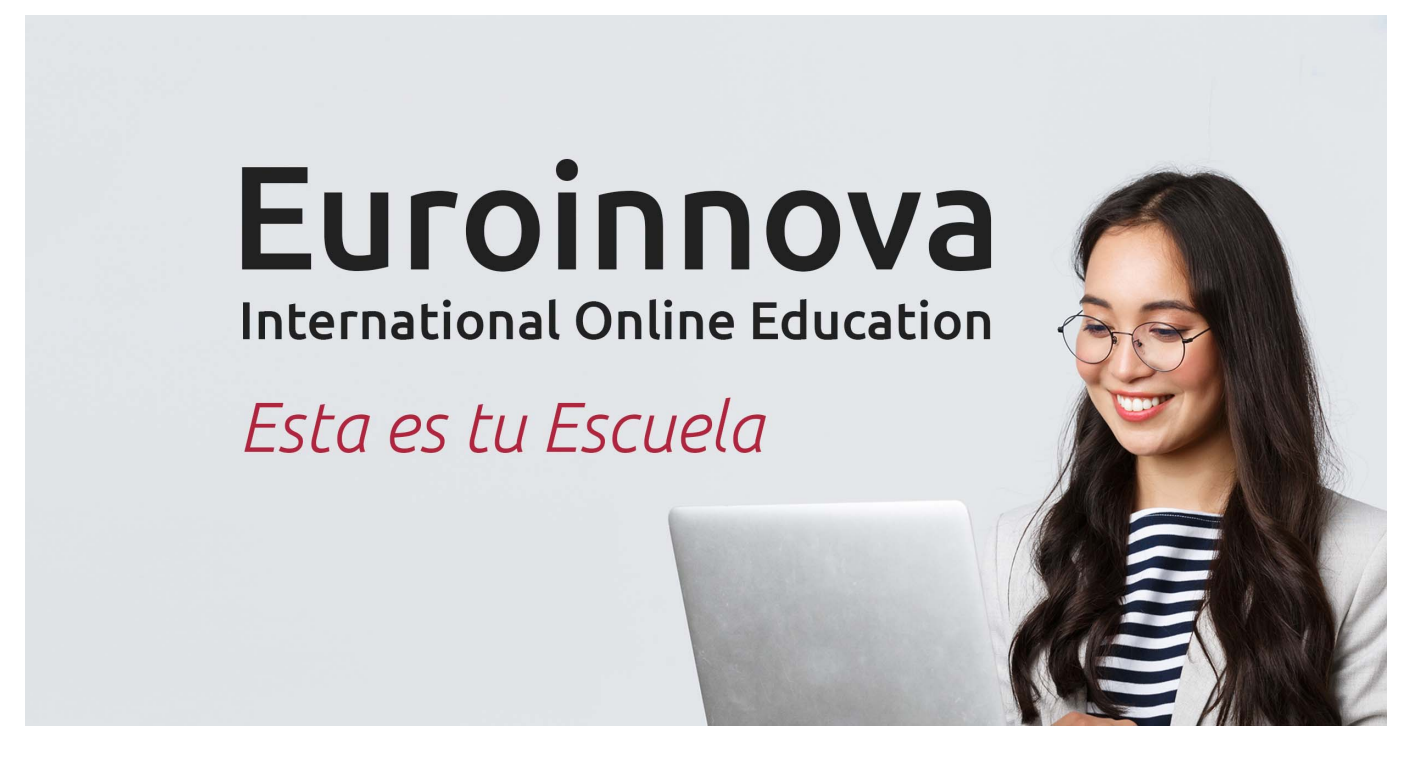

¿Te ha parecido interesante esta formación? Si aún tienes dudas, nuestro equipo de asesoramiento académico estará encantado de resolverlas. Pregúntanos sobre nuestro método de formación, nuestros profesores, las becas o incluso simplemente conócenos.

### Solicita información sin compromiso.

Llamadme gratis

¡Matricularme ya!

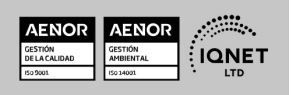